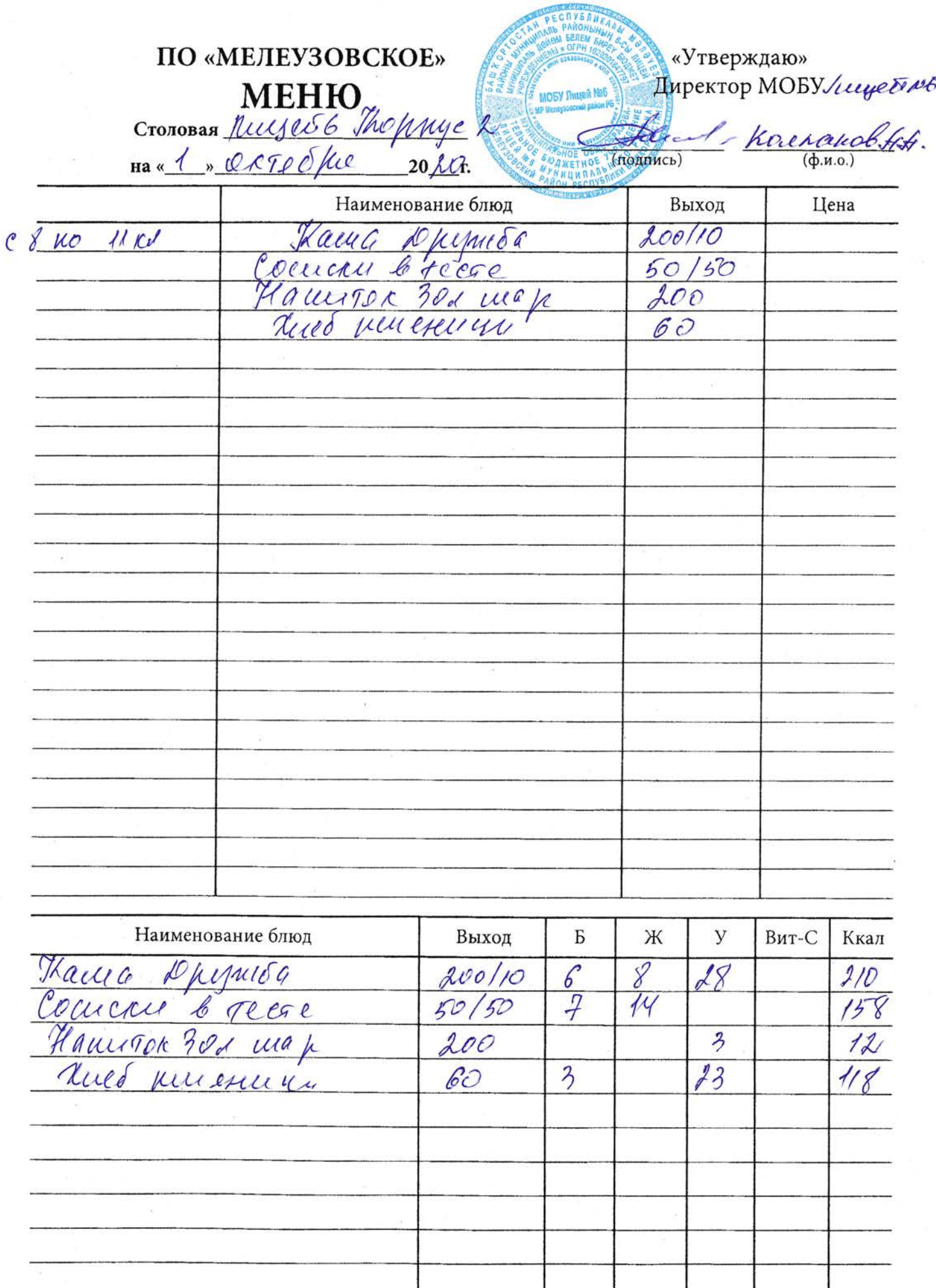

Директор:

Калькулятор:

OP: CT.HOBAP:  $\alpha$  C C C 20 E C C